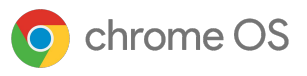

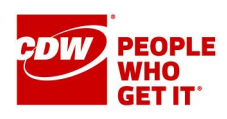

# Deploy, Manage, and Secure Your Devices with **Chrome Enterprise Upgrade**

Chrome Enterprise Upgrade unlocks the built-in business capabilities of Chrome OS

 $\mathcal{L}$ 

**Get 24/7 support from Google**  at no additional cost

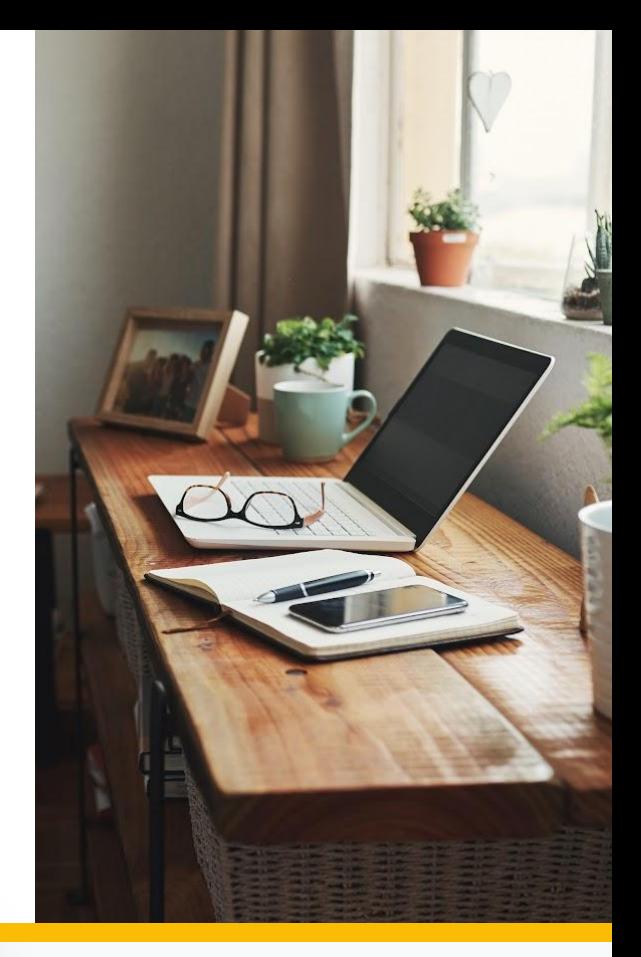

### **Drop ship devices**

Drop ship devices directly to employees ready to be signed in with zero-touch enrollment.

### **Advanced security**

Remotely wipe or disable devices, force re-enrollment, and enable sign-in restrictions to ensure data stays in the right hands.

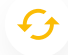

### **Manage updates at your own pace**

Choose to roll out feature updates gradually or automatically with the added option for long-term support channel.

### lal

### **Reporting and Insights**

Pull insightful reports including 7-day active metrics, OS versions, and crash reports.

### 法

### **Granular controls**

Enable single sign-on, identity-free login, and configure printer and Wifi settings.

## **Scalable, cloud-based management**

Manage devices remotely in the Google Admin console, use 3rd party UEM solutions, or the Chrome Policy API to manage at scale.

## 66

We can centrally manage Chromebooks in all of our customer offices using Chrome Enterprise Upgrade. Everyone can be on the same version of our application at the same time—there's just a single button to deploy versions to test environments as well as production."

### **David Murray,**

Chief Technology Officer, Doctor.com

## **Device management solution** built to support multiple end states

#### **Multiple identity options for different use cases**

- User-free sessions with Managed Guest Sessions enabling data to be erased after reboot
- Logged-in users for saving apps, settings, and files

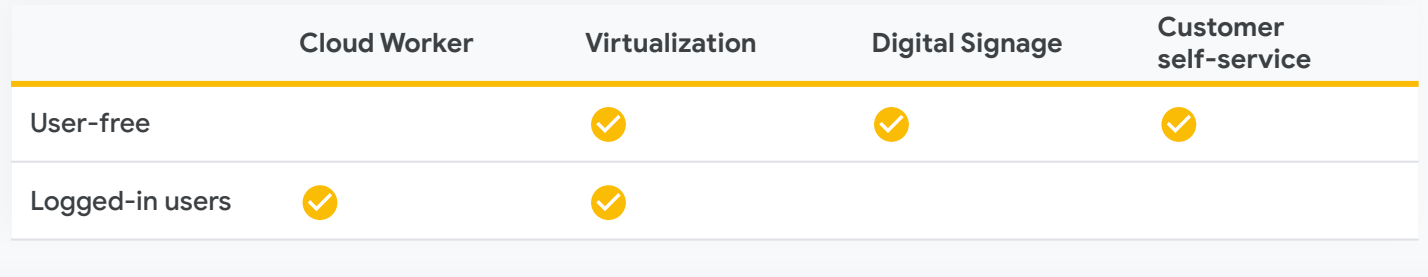

## **Chrome Enterprise Upgrade Capabilities**

#### **Drop ship devices**

Drop ship devices directly to employees ready to be signed in with zero-touch enrollment. It's a simple 3-step process:

#### **Buy**

Purchase device from service partner

### **Ship** Device is drop-shipped directly to the user.

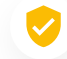

### **Advanced Security**

#### [Lost and stolen prevention](https://support.google.com/chrome/a/answer/3523633?hl=en)

Stop data theft by remotely disabling devices that have been lost or stolen.

#### [Persistent enrollment](https://support.google.com/chrome/a/answer/1360534?hl=en)

Ensure devices are enrolled in management, even if the device is factory reset.

#### [Application verified access](https://support.google.com/chrome/a/answer/7156268)

Allow third party applications to understand the managed state of a device as a requirement to provide a service.

#### [Login controls](https://support.google.com/chrome/a/answer/2657289?hl=en)

Block employees from logging into managed Chrome OS devices with unauthorized accounts.

#### [Ephemeral mode](https://support.google.com/chrome/a/answer/3538894?hl=en)

Guarantee user data is wiped from the device upon session log out.

#### **Ready to Use!**

Device automatically enrolls into the domain, and syncs employee's policies, settings, and apps.

#### až **Granular device controls**

#### [Enable and disable device policies](https://support.google.com/chrome/a/answer/1375678?hl=en)

Enable and disable device policies, or keep the policies set to preset defaults with confidence.

#### [Configure local and network printers](https://support.google.com/chrome/a/answer/7276100?hl=en)

Configure user and printer settings, including adding and removing printers for all users or specific groups.

#### [Set up networks and proxies](https://support.google.com/chrome/a/answer/2634553?hl=en)

Set up Wifi and VPN networks, ethernet, and network certificates for managed devices enrolled in your organization.

#### [Manage client certificates](https://support.google.com/chrome/a/answer/6080885?hl=en)

Manage and provision user and device certificates for authentication of internal web resources.

#### [Control OS and feature updates](https://support.google.com/chrome/a/answer/3168106?hl=en#zippy=%2Cpin-chrome-os-updates-to-a-specific-version)

Choose to roll out updates gradually or automatically with the added option for the long-term support (LTS) channel.

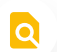

#### **Reporting and Insights**

#### [Device reporting and insights](https://support.google.com/chrome/a/answer/9028950?hl=en)

Analyze reports of your Chrome OS devices to gather valuable fleet and usage information. Report types include:

- **7-day active metrics:** Shows the unique Chrome OS devices your user has signed into within the past week.
- **Boot mode:** Shows boot mode for your devices.
- **Devices count by version:** Shows the number of devices running a version of Chrome OS.
- Device release channel: Shows release channel of your current devices.
- **OS Version policy compliance: Shows** whether the device OS version is in compliance with the OS specified by your organization's policy.
- Auto Expiration (AUE) report: Shows the number of devices expiring in each month of the selected time frame.

#### [Export your report data](https://support.google.com/chrome/a/answer/9028950?hl=en&ref_topic=9024139)

Export your report data to a Google Sheet, or download it as a CSV file.

#### **Scalable, cloud-based management**

#### [Google Admin console](https://support.google.com/chrome/a/answer/182076?hl=en)

Use the Google Admin console to set over 500+ policies, including accessibility controls, network file shares, print controls, auto-update settings, guest sessions, and more.

#### [Native AD integration](https://support.google.com/chrome/a/answer/7497916?hl=en)

Provide end users with a familiar login experience that integrates directly with existing Active Directory infrastructure.<sup>1</sup>

#### [Advanced SAML SSO](https://support.google.com/chrome/a/answer/6060880?hl=en)

Enable end users to seamlessly log into their device and applications with SAML SSO integration.

#### [Third-party UEM](https://support.google.com/chrome/a/answer/7532316?hl=en)

Set policies and remotely orchestrate your devices with industry-leading UEM providers.<sup>2</sup>

#### [Chrome Policy API](https://developers.google.com/chrome/policy)

Manage Chrome policies at scale with custom scripts using the Chrome Policy API.

#### [Chrome Management Telemetry API](https://support.google.com/chrome/a/answer/11230542?hl=en&ref_topic=9024139)

Monitor the operation and health of Chrome OS devices using the Chrome Management Telemetry API.

## **Start a free Chrome Enterprise Upgrade trial chromeenterprise.google/os/upgrade**

The MSRP of Chrome Enterprise Upgrade vary by region and reseller. Please contact your reseller for specific pricing available to you in your area.

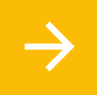

And learn about the free, **customizable Chrome OS Readiness Too**l at [chromeenterprise.google/os/readiness](http://chromeenterprise.google/os/readiness)

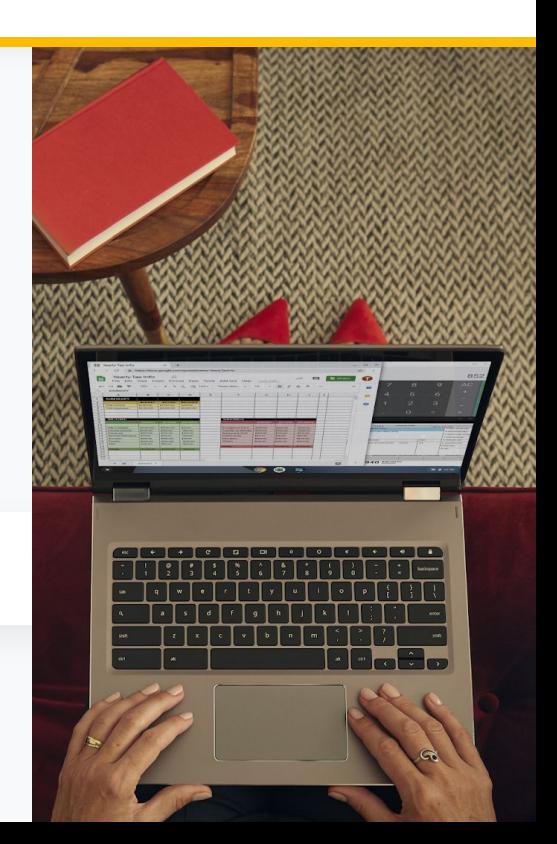